# Package 'Lifertable'

February 29, 2024

<span id="page-0-0"></span>Type Package

Title Life and Fertility Tables Specially for Insects

Version 0.0.1

Description Life and Fertility Tables are appropriate to study the dynamics of arthropods populations. This package provides utilities for constructing Life Tables and Fertility Tables, related demographic parameters, and some simple graphs of interest. It also offers functions to transform the obtained data into a known format for better manipulation. This document is based on the article by Maia, Luiz, and Campanhola ``Statistical Inference on Associated Fertility Life Table Parameters Using Jackknife Technique Computational Aspects'' (April 2000, Journal of Economic Entomology, Volume 93, Issue 2) [<doi:10.1603/0022-0493-93.2.511>](https://doi.org/10.1603/0022-0493-93.2.511).

License MIT + file LICENSE

Encoding UTF-8 RoxygenNote 7.2.3

LazyData TRUE

Imports ggplot2, methods, stats, tidyr

Suggests openxlsx

Depends  $R$  ( $>= 2.10$ )

Author Carlos Abimael Sarmiento Sanchez [aut, cre]

Maintainer Carlos Abimael Sarmiento Sanchez <cass9918@hotmail.com>

NeedsCompilation no

Repository CRAN

Date/Publication 2024-02-29 12:02:37 UTC

# R topics documented:

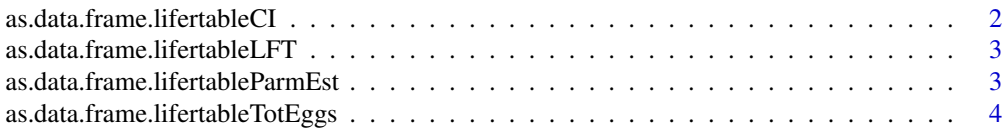

<span id="page-1-0"></span>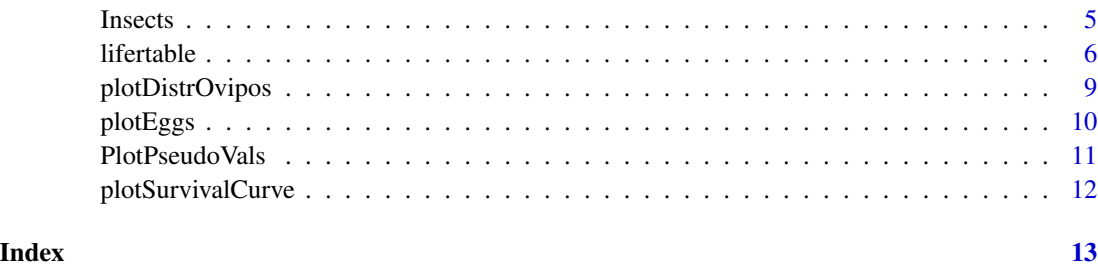

as.data.frame.lifertableCI

*Coerce CI to a Data Frame*

# Description

Function to coerce the object displaying the Confidence Interval into a data frame.

# Usage

## S3 method for class 'lifertableCI' as.data.frame(x, row.names =  $NULL, ...)$ 

# Arguments

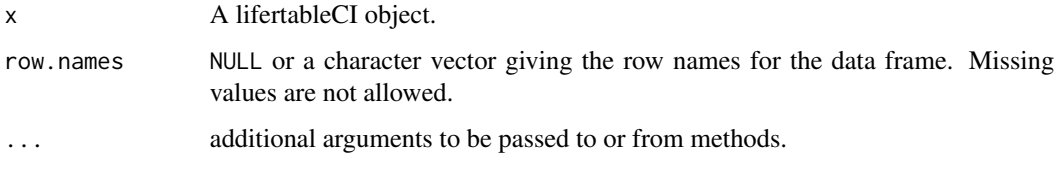

# Value

as.data.frame.lifertableCI returns a data frame.

# Examples

```
## Make the main object:
lft <- lifertable(Female, Age, Eggs, Sexrate,
                 ColumnGroups = Group,
                  data = Insects, jackknife = TRUE)
```
as.data.frame(lft\$CI)

<span id="page-2-0"></span>as.data.frame.lifertableLFT

*Coerce Life Table to a Data Frame*

#### Description

Function to coerce the object displaying Life Table into a data frame.

#### Usage

```
## S3 method for class 'lifertableLFT'
as.data.frame(x, row.names = NULL, ...)
```
# Arguments

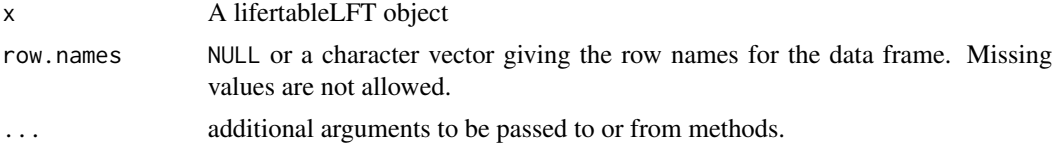

# Value

as.data.frame.lifertableLFT returns a data frame.

# Examples

```
## Make the main object:
lft <- lifertable(Female, Age, Eggs, Sexrate,
                  ColumnGroups = Group, data = Insects)
```
as.data.frame(lft\$LIFERTABLE)

as.data.frame.lifertableParmEst *Coerce Parameters to a Data Frame*

# Description

Function to coerce the object displaying Parameters into a data frame.

#### Usage

```
## S3 method for class 'lifertableParmEst'
as.data.frame(x, row. names = NULL, ...)
```
### <span id="page-3-0"></span>Arguments

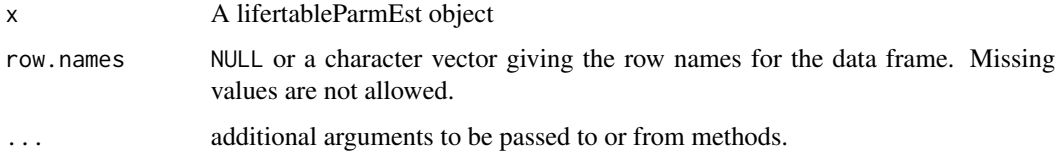

# Value

as.data.frame.lifertableParmEst returns a data frame.

# Examples

```
## Make the main object:
lft <- lifertable(Female, Age, Eggs, Sexrate,
                  ColumnGroups = Group, data = Insects)
```

```
as.data.frame(lft$PARAMETERS)
```
as.data.frame.lifertableTotEggs *Coerce Total Eggs to a Data Frame*

# Description

Function to coerce the object displaying Total Eggs into a data frame.

# Usage

```
## S3 method for class 'lifertableTotEggs'
as.data frame(x, row.name = NULL, ...)
```
# Arguments

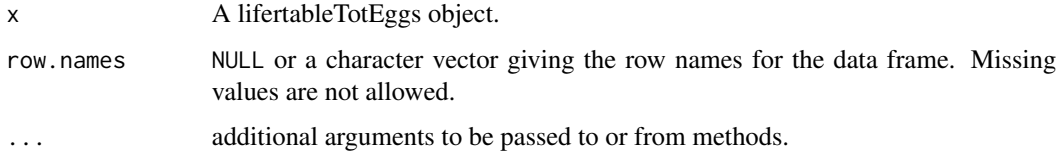

#### Value

as.data.frame.lifertableTotEggs returns a data frame.

#### <span id="page-4-0"></span>Insects 5

# Examples

```
## Make the main object:
lft <- lifertable(Female, Age, Eggs, Sexrate,
                  ColumnGroups = Group,
                  data = Insects, TotalEggs = TRUE)
```

```
as.data.frame(lft$TOTAL.EGGS)
```
Insects *Insects data*

# Description

This dataset provides reference information on two groups of insects to illustrate the usage of functions within this package.

### Usage

Insects

# Format

A data frame with 404 rows and 6 columns:

Group Name of the group (Claudia, paty).

Female The number of the female to which each row belongs.

Age It is the age corresponding to the female. Stage in which it is found.

Eggs Eggs laid by each female at each age.

Sexrate Sexrate at each age.

Survival Survival at each age.

#### Source

This dataset serves as an example for running the provided code snippets or as a reference for analyzing the functionality of this package.

<span id="page-5-1"></span><span id="page-5-0"></span>

#### Description

This function enables users to obtain life and fertility tables, offering various configuration options for optimal usage. See "Details" section.

#### Usage

```
lifertable(
  ColumnFemale,
  ColumnAge,
  ColumnEggs,
  SexRate,
  Survival = 1,
  ColumnGroups,
  data,
  InitiationOfAdultStage = 0,
  jackknife = FALSE,
  TotalEggs = FALSE
\lambda## S3 method for class 'lifertable'
print(x, \ldots)## S3 method for class 'lifertableCI'
print(x, title = TRUE, ...)## S3 method for class 'lifertableLFT'
print(x, \ldots)## S3 method for class 'lifertableParmEst'
print(x, \ldots)## S3 method for class 'lifertableTest'
print(x, \ldots)## S3 method for class 'lifertableTotEggs'
print(x, \ldots)
```
#### **Arguments**

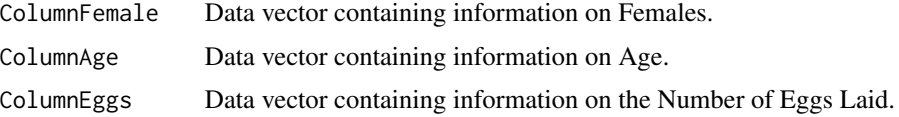

#### lifertable 7 and 2008 and 2008 and 2008 and 2008 and 2008 and 2008 and 2008 and 2008 and 2008 and 2008 and 200

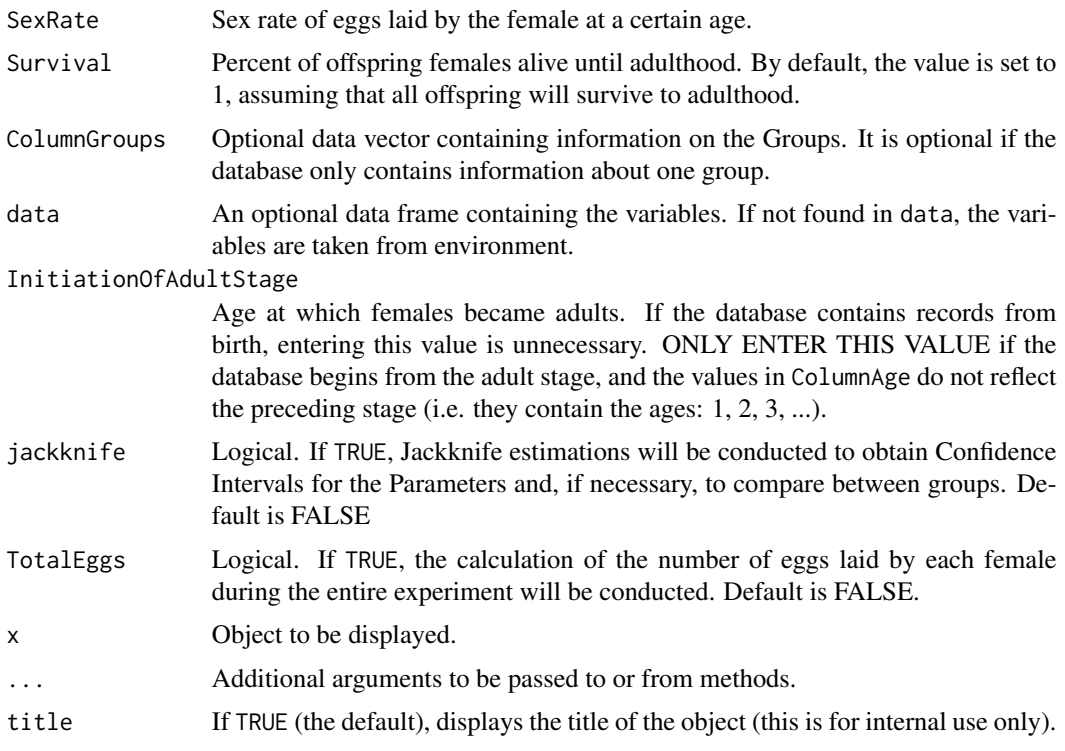

#### Details

ColumnFemale and ColumnGroups can be either a numeric vector or a character vector. This means they may contain either numerical values or labels corresponding to the female and to their respective group assignments.

The standard approach for storing the Sex Rate and Survival rate during the experiment is to input this information into the corresponding columns for each variable. If this information remains consistent within a group, you can input that value without the need to repeat it every time. If your database encompasses a single experimental group, simply enter the corresponding value in the SexRate and Survival arguments. In the case of having more than one group, you can input the values of SexRate and Survival correspondingly into a vector containing as many elements as there are groups (one sex ratio and one survival rate for each group).

#### Estimated Parameters:

*Net Reproductive Rate (Ro)* Mean net contribution per female to the next generation.

- *Intrinsic Rate of Increase (Rm)* Rate of natural increase in a closed population that has been subject to a constant age-specific schedule of fertility and mortality for a long period, and has converged to be a stable population.
- *Mean Generation Time (GT)* Mean time span between the birth of individuals of a generation and that of the next generation.

*Doubling Time (DT)* Time span necessary for doubling the initial population.

*Finite Rate of Increase (Lambda)* It is a multiplication factor of the original population at each time period.

<span id="page-7-0"></span>Rm it was determined by analytical approximation using Lotka's (1907, 1913) equation:

$$
\sum_{x=0}^{\infty} \exp^{-R_m x} l_x m_x = 1
$$

#### Value

lifertable returns an object of [class](#page-0-0) "lifertable".

An object of class "lifertable" is a list containing the following components:

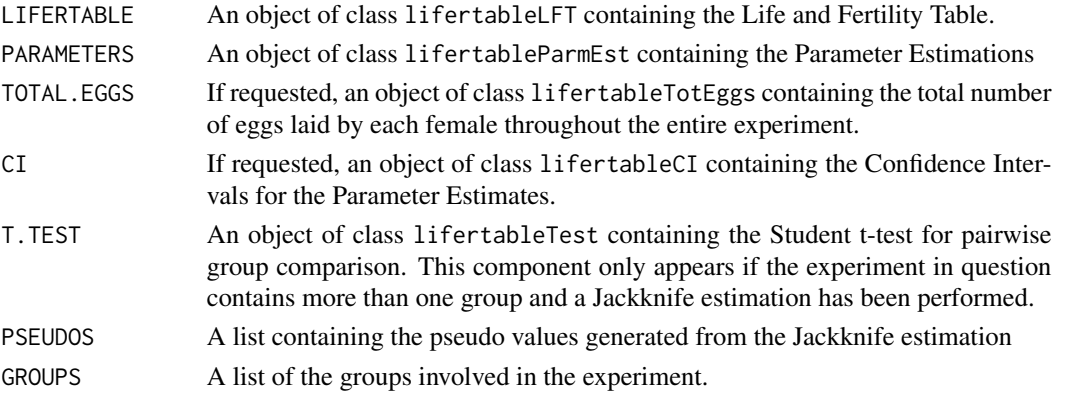

#### Methods (by generic)

• print(lifertable): Print a lifertable object

#### Functions

- print(lifertableCI): Print a lifertableCI object, this is the object showing the Confidence Interval
- print(lifertableLFT): Print a lifertableLFT object, this is the object showing the Life and Fertility Table
- print(lifertableParmEst): Print a lifertableParmEst object, this is the object showing the Estimated Parameters
- print(lifertableTest): Print a lifertableTest object, this is the object showing the Student t - test
- print(lifertableTotEggs): Print a lifertableTotEggs object, this is the object showing the Eggs laid per Female

# References

Maia, A. H., Luis, A. J., & Campanhola, C. (2000). "Statistical Inference on Associated Fertility Life Table Parameters Using Jackknife Technique: Computational Aspects". *Journal of Economic Entomology*, 93(2), 511-518. [doi:10.1603/0022049393.2.511](https://doi.org/10.1603/0022-0493-93.2.511)

Portilla, M., Morales-Ramos, J. A., Guadalupe Rojas, M., & Blanco, C. A. (2014). "Chapter 8 - Life Tables as Tools of Evaluation and Quality Control for Arthropod Mass Production". *Mass Production of Beneficial Organisms* (241-275). [doi:10.1016/B9780123914538.00008X](https://doi.org/10.1016/B978-0-12-391453-8.00008-X)

# <span id="page-8-0"></span>plotDistrOvipos 9

#### Examples

```
## The Insects database will be utilized:
lifertable(Female, Age, Eggs, Sexrate, Survival, Group, data = Insects,
          jackknife = TRUE, TotalEggs = TRUE)
## The following expressions will yield the same result as above:
## lifertable(Insects$Female, Insects$Age, Insects$Eggs, Insects$Sexrate,
## Insects$Survival, Insects$Group, jackknife = TRUE,
## TotalEggs = TRUE)
## lifertable(Insects$Female, Insects$Age, Insects$Eggs,
## SexRate = 0.7, Survival = 0.9, Insects$Group,
## jackknife = TRUE, TotalEggs = TRUE)
## lifertable(Insects$Female, Insects$Age, Insects$Eggs,
## SexRate = c(0.7, 0.7), Survival = c(0.9, 0.9),
## Insects$Group, jackknife = TRUE, TotalEggs = TRUE)
```
plotDistrOvipos *Plot for Distribution of Age at Oviposition*

#### Description

This function generates a plot illustrating the Distribution of Oviposition (y-axis) versus Age (xaxis), with separate representations for each group if multiple groups exist. The data is sourced from the original database.

# Usage

```
plotDistrOvipos(
  ColumnFemale,
  ColumnAge,
  ColumnEggs,
  ColumnGroups,
  data,
  InitiationOfAdultStage = 0
)
```
#### Arguments

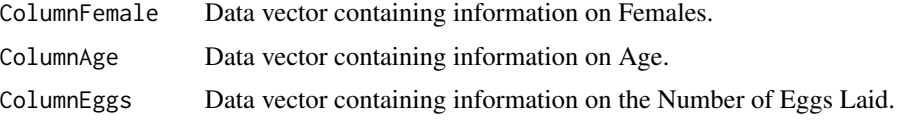

<span id="page-9-0"></span>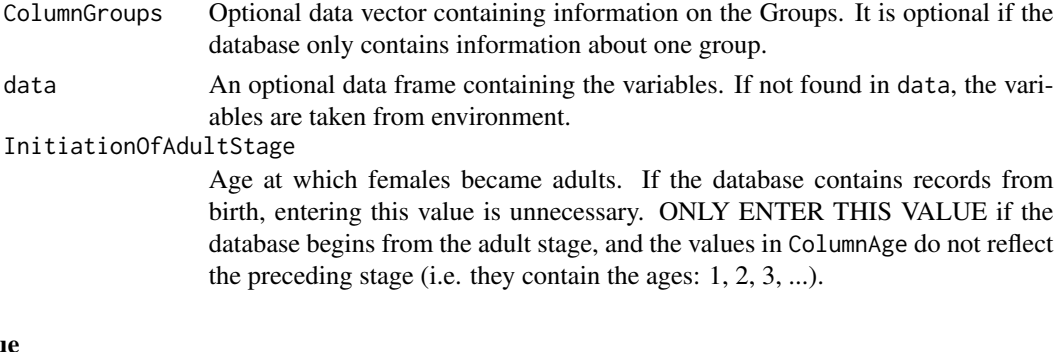

# Value

Returns an object of [class](#page-0-0) c("gg", "ggplot").

# Examples

## The Insects database will be used to generate the plot.

plotDistrOvipos(Female, Age, Eggs, Group, data = Insects)

## The following expression will yield the same result as described above:

plotDistrOvipos(Insects\$Female, Insects\$Age, Insects\$Eggs, Insects\$Group)

plotEggs *Plot for the Number of Eggs Laid per Female*

#### Description

This function generates a Plot representing the number of Eggs Laid by each Female throughout the entire experiment.

# Usage

```
plotEggs(object)
```
# Arguments

object object accepts 2 classes of objects:

- An object inheriting from [lifertable\(\)](#page-5-1), representing the Life and Fertility Table.
- An object of class lifertableTotEggs inherited from [lifertable\(\)](#page-5-1). This is the object that displays the total number of eggs laid per female.

# Value

Returns an object of [class](#page-0-0) c("gg", "ggplot").

# <span id="page-10-0"></span>PlotPseudoVals 11

# Examples

```
## The main object will be created using the Insects database:
lft <- lifertable(Female, Age, Eggs, Sexrate, ColumnGroups = Group,
                  data = Insects, TotalEggs = TRUE)
## Possible usage scenarios
## 1. Direct Usage of the "lft" Object:
plotEggs(lft)
## 2. Assigning the component "TOTAL.EGGS" to an object:
TEggs <- lft$TOTAL.EGGS
plotEggs(TEggs)
## 3. Direct usage of the component:
plotEggs(lft$TOTAL.EGGS)
```
PlotPseudoVals *Plot for the Pseudo-Values of Parameters*

# Description

Construction of Plots for the pseudo-values of associated Life Table parameters.

#### Usage

```
PlotPseudoVals(object)
```
#### Arguments

object An object inheriting from [lifertable\(\)](#page-5-1), representing the Life and Fertility Table.

# Value

```
Returns an object of class c("gg", "ggplot").
```
#### Examples

```
## The main object will be created using the Insects database:
lft <- lifertable(Female, Age, Eggs, Sexrate, ColumnGroups = Group,
                  data = Insects, jackknife = TRUE)
```
PlotPseudoVals(lft)

<span id="page-11-0"></span>plotSurvivalCurve *Survival curve for the Life and Fertility Table*

#### Description

This function generates the graphical representation of the Life Table. Survival (y-axis) versus Age (x-axis)

#### Usage

```
plotSurvivalCurve(object)
```
# Arguments

object object accepts 2 classes of objects:

- An object inheriting from [lifertable\(\)](#page-5-1), representing the Life and Fertility Table.
- An object of class lifertableLFT inherited from [lifertable\(\)](#page-5-1). This is the object that displays the Life and Fertility Table.

### Value

Returns an object of [class](#page-0-0) c("gg", "ggplot").

plotSurvivalCurve(lft\$LIFERTABLE)

# Examples

```
## The main object will be created using the Insects database:
lft <- lifertable(Female, Age, Eggs, Sexrate, ColumnGroups = Group,
                  data = Insects)
## Possible usage scenarios
## 1. Direct Usage of the "lft" Object:
plotSurvivalCurve(lft)
## 2. Assigning the component "LIFERTABLE" to an object:
lifeTable <- lft$LIFERTABLE
plotSurvivalCurve(lifeTable)
## 3. Direct usage of the component:
```
# <span id="page-12-0"></span>Index

∗ datasets Insects, [5](#page-4-0) as.data.frame.lifertableCI, [2](#page-1-0) as.data.frame.lifertableLFT, [3](#page-2-0) as.data.frame.lifertableParmEst, [3](#page-2-0) as.data.frame.lifertableTotEggs, [4](#page-3-0) class, *[8](#page-7-0)*, *[10](#page-9-0)[–12](#page-11-0)* Insects, [5](#page-4-0) lifertable, [6](#page-5-0) lifertable(), *[10](#page-9-0)[–12](#page-11-0)* plotDistrOvipos, [9](#page-8-0) plotEggs, [10](#page-9-0) PlotPseudoVals, [11](#page-10-0) plotSurvivalCurve, [12](#page-11-0) print.lifertable *(*lifertable*)*, [6](#page-5-0) print.lifertableCI *(*lifertable*)*, [6](#page-5-0) print.lifertableLFT *(*lifertable*)*, [6](#page-5-0) print.lifertableParmEst *(*lifertable*)*, [6](#page-5-0) print.lifertableTest *(*lifertable*)*, [6](#page-5-0) print.lifertableTotEggs *(*lifertable*)*, [6](#page-5-0)